# Iphone 6s The Ultimate Iphone 6s Iphone 6s Plus User Manual How To Use Iphone 6s Plus Advanced Tips And Tricks And New Iphone 6s And Iphone 6s Plus Hidden Features Apple Ios Yosemite

This is likewise one of the factors by obtaining the soft documents of this Iphone 6s The Ultimate Iphone 6s Plus User Manual How To Use Iphone 6s Plus Hidden Features Apple Ios Yosemite by online. You might not require more epoch to spend to go to the book opening as without difficulty as search for them. In some cases, you likewise attain not discover the message Iphone 6s Plus User Manual How To Use Iphone 6s Plus Advanced Tips And Tricks And New Iphone 6s And Iphone 6s Plus Hidden Features Apple Ios Yosemite that you are looking for. It will categorically squander the time.

However below, in imitation of you visit this web page, it will be consequently enormously easy to acquire as well as download lead Iphone 6s Plus User Manual How To Use Iphone 6s Plus Advanced Tips And Tricks And New Iphone 6s And Iphone 6s Plus Hidden Features Apple Ios Yosemite

It will not give a positive response many time as we accustom before. You can complete it even if put it on something else at home and even in your workplace. in view of that easy! So, are you question? Just exercise just what we find the money for below as competently as review Iphone 6s The Ultimate Iphone 6s Iphone 6s Plus User Manual How To Use Iphone 6s Plus Advanced Tips And Tricks And New Iphone 6s And Iphone 6s Plus Hidden Features Apple Ios Yosemite what you behind to read!

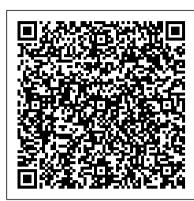

Iphone 6s, Iphone 6s Plus, Iphone, Iphone Guide, Ios, Ios Guide Gadchick

Get down to iPhone basics—and beyond It 's fun to play with new gadgets—but getting to the point where you can navigate around a new iPhone with ease can feel daunting at any age. Written with you in mind, the easy-to-follow steps, larger text, and full-color images in this book help you manage, personalize, and use your new iPhone to its fullest extent. You 'Il discover how to do everything from shop online and organize appointments using Calendar, to taking and sharing pictures and downloading and listening to your favorite music. With the latest iOS update, you 'II also learn how to customize Siri Suggestions, limit App notifications, stay in touch with Group FaceTime video calls, read ebooks, play games—whatever you fancy! Sync with iTunes Stay safe while browsing Manage email and appointments Download and use apps Whether you 're a total newbie or upgrading from an older model, iPhone For Seniors For Dummies helps you can sit back, relax, and enjoy keeping up with the latest technology!

Get & Learn How to Use Iphone With the Camera Step by Step Proven Work Tutorials. (The New Unlimited User Guide) John Wiley & Sons

A visual guide to the latest iPhone technology Teach Yourself VISUALLY iPhone is the visual guide to mastering the powerful features Music." and functionality of Apple's latest smartphone. Whether you're a newbie or upgrading to the latest model, this easy to navigate guide features visually rich tutorials and plenty of step-by-step instructions to help you make sense of all your iPhone's capabilities—from the The iPhone 7 and iPhone 7 Plus are faster than ever and have more powerful cameras. With the latest edition of this bestselling guide, you most basic to the most advanced. Covering all the exciting features of the latest cutting-edge models, this visual guide helps you learn how to access and download apps, books, music, and video content; send photos and emails; edit movies; synch with Apple devices and services; effectively use the current OS; and much more. Learn the features of iOS with 500 full-color screen shots Master the basic functions of your iPhone and customize its settings to work the way you prefer Ensure you're getting optimal performance from your iPhone Discover how to find the best apps and services to fit your personal and business needs If you learn faster by seeing and doing, this visual guide will quickly help you unlock the many capabilities of the world's favorite smartphone.

Apple Watch Series: The Ultimate Guide For All Apple Watch Band Series Users (The User manual Like No Other) Infinity Guides Need help with the iPhone 6 or iPhone 6 Plus? The iPhone 6 and 6 Plus introduced several new features not seen in the iPhone 5S, such as predictive typing, interactive notifications, time lapse videos, and an entirely new operating system. This guide will introduce you to these new features, as well as iOS 8. The Guide to the iPhone 6 gives task-based instructions without using any technical jargon. Learning which buttons perform which functions is useless unless you know how it will help you in your everyday use of the iPhone. Therefore, this guide will teach you how to perform the most common tasks. Instead of presenting arbitrary instructions in lengthy paragraphs, this book gives unambiguous, simple step-by-step procedures. Additionally, detailed screenshots help you to confirm that you are on the right track. This guide also explains Secret Tips and Tricks to help you accomplish your day-to-day tasks much faster. If you get stuck, refer to the Troubleshooting section to isolate and solve the problem. Help is here!

IPhone 6s, 7 and 8 User Guide for the New IOS 13 Lulu.com In full-color and straightforward, jargon-free language, iPhone for Seniors in easy steps gives you all the information you need to get up and running with your new iPhone and quickly feel you are in control of it. • The iOS 8 operating system is explained so you can find your way around the iPhone screens and access the items you want • Settings are examined so you can customize your iPhone exactly to your style and requirements of iPhone For Seniors For Dummies. It's fully updated to cover iOS 14, the software released in Fall of 2020 that runs all iPhones dating back to the iPhone 6. It • The Multitasking Window shows how you can manage your open apps; and the Control Center provides quick access to frequently used functions. iPhone for Seniors in easy steps covers everything you need to know to keep fully connected. With your iPhone in your pocket you are only ever a couple of taps away from friends and family. Learn how to: • Make and receive phone calls • Text with the Messages app • Make video calls with FaceTime • Set up and use email accounts The new Family Sharing feature is covered, which enables you to share Connect your iPhone to wifi Track your well-being with the Health app Fix common problems when they occur When you're ready to build your skills and become music, videos, apps, calendars and photos with up to six family members: a great way to stay in the loop with children and grandchildren. Apps are at the heart of the iPhone and iPhone for Seniors in easy steps gives a comprehensive introduction to using the preinstalled apps. It then shows how to find and download apps from the Apple App Store for: • Going on vacation • Online shopping • Social networking • Hobbies • Music and videos • Books • Photos • Keeping up-to-date with everyday tasks, through the use of the Notes, Calendar, Contacts and Reminders apps • Health and wellbeing, using the new Health app that is designed to collate a range of health and fitness information. An in-depth chapter on iCloud, Apple's online storage, sharing and backup service, explains how iCloud works and shows how it can automatically store your data and share your photos so you don't have to worry about losing information should anything happen to your iPhone. iPhone for Seniors in easy steps takes the mystery out of using your iPhone and shows how it can become your most useful digital companion, ready to help keep you in touch, up-to-date and entertained.

### IPhone 6s Plus Lulu.com

Covers iOS 9 on iPhone 6s/6s Plus, 6/6Plus, 5S/5C, 5, and 4S March 21, 2016 Update: A new iPhone SE was announced today by Apple. The content of this book is applicable to this new phone. This new edition of the best-selling My iPhone for Seniors book helps you quickly get started with iOS 9—Apple's newest operating system—and use its features to look up information and perform day-to-day activities from anywhere, any time. Step-by-step instructions with callouts to iPhone photos that show you exactly what to do Help when you run into problems or limitations Tips and Notes to help you get the most from your iPhone The full-color, step-by-step tasks—in legible print—walk you through getting and keeping your iPhone working just the way you want. Learn how to: Connect to the Internet, Bluetooth devices, Wi-Fi networks, and other iPhones, iPod touches, and iPads; take advantage of AirDrop to instantly share with other iOS and Mac users around you Use Siri to get information, write texts and emails, set reminders/appointments, and more just by speaking to your iPhone Customize your iPhone with folders, wallpaper, ringtones, and much more Configure and sync your information, and efficiently manage contacts, reminders, and calendars Communicate via FaceTime videoconferences, conference calls, text, email, and more Make the most of Safari to browse the Web and Mail to manage all of your email from one Inbox Listen to podcasts, find your way with Maps, and use other great iPhone apps Capture and edit photos and video; use the great camera features such as burst, timed and time-lapse photos, slow-motion video, and Live Photos View your photos, use them for wallpaper, and add them to your contacts or share them via email, AirDrop, and texts; use iCloud to automatically save and share your photos Find, download, install, and use awesome iPhone apps Take advantage of iCloud to keep your content and information in sync on all your devices BONUS MATERIAL Register Your Book at www.quepublishing.com/register to access Chapter 16, "Maintaining and Protecting Your iPhone and Solving Problems," updates and Bonus Chapter, "Finding and Listening to

## **IPhone 6** Que Publishing

get a funny, simplified guide to the tips, shortcuts, and workarounds that will turn you into an iPhone master. For those who want the most sophisticated technology available in a mobile phone, but without a sky-high price, the iPhone 7 and iPhone 7 Plus is perfect for you. Millions of people all over the world are excited about this iPhone 7 and iPhone 7 Plus, simply because the iPhone offers many advance and exciting features, including a camera like no other, Siri, turn-by-turn driving directions, a calendar, and a lot more. But if you're acquiring the iPhone 7 and iPhone 7 Plus, for the first time, or you probably need more information on how to use your device optimally, that is why this book is your best choice of guide. It is the perfect guide for all iPhone users, as you would get simplified follow-through in-depth tips and tutorials.

## iPhone 6s Portable Genius Createspace Independent Publishing Platform

The iPhone 11, iPhone 11 Pro, and iPhone 11 Pro Max are faster than ever and have more powerful cameras. With the latest edition of this bestselling guide, you get a funny, simplified guide to the tips, shortcuts, and workarounds that will turn you into an iPhone master. For those who want the most sophisticated technology available in a mobile phone, but without a sky-high price, the iPhone 11 made from surgicalgrade stainless steel with a selection of colors to choose from, and a double-lens camera array at the back is the best mobile phone available to date. Millions of people all over the world are excited about this new iPhone 11, iPhone 11 pro and iPhone 11 Pro Max, simply because the iPhone offers many advance and exciting features, including a camera like no other, Siri, turn-by-turn driving directions, a calendar, and a lot more. But if you're acquiring the iPhone 11 and iPhone 11 Pro and iPhone 11 Pro Max.

My iPhone for Seniors (Covers iOS 9 for iPhone 6s/6s Plus, 6/6 Plus, 5s/5C/5, and 4s) In Easy Steps

Includes coverage of iPhones 12, 11, X, SE, 8, 7, and 6! When you're looking for the most up-to-date information on your iPhone, look no further than this edition doesn't matter if you have a brand new iPhone 12 or are sticking with the iPhone you've had for a few years. This book will help you navigate your device. Written especially for iPhone owners who don't need to know every detail of how their phone works, iPhone For Seniors For Dummies sticks to clear, friendly, step-by-step information on the essentials you'll use every day. It covers the basics of messaging with friends and family, using your iPhone as a web browser, watching television shows or movies, and taking and sharing photos and videos. Get to know which iPhone you own Upgrade to iOS 14 Add contacts to your Favorites list the go-to iPhone guru for your friends, iPhone For Seniors For Dummies offers the insight you need to increase your know-how.

## **IPhone 6s, 7 and 8 for the Elderly in the New IOS 13** Conceptual Kings

ARE YOU JUST GETTING AN IPHONE OR YOU JUST UPGRADED TO IPHONE X. IPHONE 8 PLUS, IPHONE 8, IPHONE 7 PLUS, IPHONE 7, IPHONE 6PLUS, IPHONE 6S, IPHONE 6, IPHONE 5S, IPHONE5C OR IPHONE 5) HOW WELL DO YOU KNOW YOUR IPHONE? DO YOU WANT TO GET THE BEST OF YOUR IPHONE? "Guide for iPhone" is the perfect guide that you need to effectively and efficiently get you started, explore your iPhone and getting the most out of your iPhone. This book is presented to you as an all-encompassing solution to every outstanding question that you"ve ever had about your iPhone. In this book title "Guide for iPhone" Ayato Akiko walk you through a step-by-step process on how to setup, backup, securitization, tricks, hacks, and everything that you need to know about your iPhone, by exposing all the possibilities and capabilities of your iPhone. However, in this book you will learn how to: Set up your iPhone iTunes and iCloud Understand iPhone hacks and tricks How to enjoy music, videos, and iBooks Customize your iPhone to suit your needs and get optimal performance from your iPhone How to find apps and services that can make your life easier Master the iPhone's basic functions and learn the latest features How to backups and restore your iPhone How to effectively use your iPhone camera and mastering the secrets of photography How to maximize your iPhone apps and

games How to recover or find your lost iPhone How a blind person can operate his/her IPhone How to get the best out of your iPhone podcast And a lot more! Join Ayato Akiko as he journey into the world of IPhone..... Wait No Further And CLICK THE BUY BUTTON NOW! tags: cute iphone, the most secretive companies in history. This is the untold account, ten years in the making, of the device that changed everything. iphone 7, dummies, ipad pro, ipad pro books, iphone x,apple iphone apple iphone 7 plus book apple iphone 7 plus book apple iphone 6 plus apple iphone 6s iphone help me guide to ios 11 Charles Hughes iphone 7 Charles Pate the compleat apple iphone(r) & ipad(r) camera guide seniors for dummies Dwight Spivey iphone and ios forensics Andrew Hoog, Katie Strzempka my iphone for seniors Brad Miser the iphone and the smartphone wars all new fire hd 8 & 10 user guide Tom Edwards the art of invisibility 250+ best fire & fire hd appsApple, Apple"s device, latest iphone, ios, ios 10, iphone 7 plus, icloud, itunes, Siri, imessage, smart phone, user manual, users guide, iphone benefits, tips and tricks, troubleshooting Issues, the 2017 updated user guide, smart device, multifunctional device, beginners guide, main functions, personal control, time management, business device, to-do lists, audiobooks, ULTIMATE Guide, Beginners Guide, tips and tricks, hidden features, How to use iphone 7, Apple"s device to the fullest, jailbreak iphone, jailbreak, defender selfie stick extra zagg battery life proof 5se car and headphone jack mount tech 21 armor speakers rhinoshield glitter ring light rose gold used cord spigen lumee slim with card holder incipio akna otterbox iphone 7 plus case lifeproof 6s clear 10ft charger 6 screen protector 10 ft pop socket for cable 2 in 1 lightning adapter marble red apple kate spade privacy girls tempered glass cases holsters long phone portable speck tripod charging replacement cute caseology cheap foot wallet accessories 5s 5 5c otter box short cover waterproof se stand protective accesorios para unlocked grip, Machine Learning With Random Forests And Decision Trees: A Visual Guide For Beginners, New Kindle Fire HD Manual: The Complete User Guide With Instructions, Tutorial to Unlock The True Potential of Your Device in 30 Minutes (May 2017), Turn Your Computer Into a Money Machine in 2017, Live, Work and Think, MARKETING DE CONTENIDOS Para Principiantes (Spanish Edition), Numsense! Data Science for the Layman: No Math Added, Make Your Own Neural

A Beginner's Guide to iPhone 6 and iPhone 6 Plus John Wiley & Sons

The iPhone Manual for Beginners is the complete guide to using the iPhone. This book was made with the beginner in mind, and is great for seniors and first-time iPhone users. The book is suitable for ALL iPhone models, including: XS, XS MAX, XR, X, 8, 8 Plus, 7, 7 Plus, 6s, 6s Plus, 6, 6 Plus, 5s, 5c, and SE. This book teaches you the building blocks of using the iPhone. It starts out by going over the physical properties of the device, followed by defining some key terms that every iPhone user needs to know. Then the book goes into instruction mode, teaching you all the basics including: creating an Apple ID (which is extremely important), creating a contact list, sending and receiving text messages, placing and answering phone calls, surfing the internet, setting up your e-mail, personalizing your iPhone, securing your iPhone, downloading apps and using the App Store, tips and tricks, and much more. Highlights of the book: Clear, step by step instructions on how to do the most common and useful tasks on the iPhone. High quality, full-color illustrations of exactly what your iPhone's screen will look like for an easy learning experience. Tips & Tricks to help you get the most benefit out of using your iPhone. A detailed Table of Contents so you can use the book as a reference manual as needed. Appendices offering recommendations on apps, shortcuts to quick iPhone functions, and Siri examples. Very detailed instructions on how to setup your extremely important Apple ID, and how to use your Apple ID effectively

Step-By-Step User Guide for the IPhone 6 and IPhone 6 Plus Lulu.com

IPhone 6s The Ultimate IPhone 6s and IPhone 6s Plus User Manual - How to Use IPhone 6s Plus Advanced Tips and Tricks and New IPhone 6s Plus IPhone 6s Plus User Manual - How to Use IPhone 6s Plus Advanced Tips and Tricks and New IPhone 6s Plus IPhone 6s Plus IPh Hidden Features!

IPhone 6 Lulu.com

iPhone 6The Ultimate Beginners Step-by-Step Guide To Mastering And Getting The Most Out Of iOS 9 And Your iPhone 6, iPhone 6s And Iphone 6s Plus!If you have just purchased the latest iPhone you may be a little baffled by the amount of features available on it. Assuming you have used a mobile phone before you will not have an issue with accessing the contacts menu and your text messages. However, there are many features which are not so readily visible and need to be accessed from within the right menu to really make the phone work for you. The iPhone 6 runs on a new operating system, created by Apple - the ios 9 and this provides many opportunities to improve the features and capabilities of the phone. To fully understand what the phone is capable of and ensure it is a valuable tool in your day to day life it is necessary to understand the following basic points, all of which are covered by this guide. Here is a preview of what you'll learn: A brief history and development of Apple and the iPhone What ios 9 is and its main features are The main functions and specification of the iPhone 6 Useful features and shortcuts of the iPhone 6 A brief conclusion

Little, Brown

A GREAT & EASY WAY TO MASTER iPhone 6, iPhone 7, iPhone 8 WITH NEW TIPS AND TRICKS. The iPhone 6, iPhone 7 & iPhone 8 are one of the best Apple smartphones yet. They come fully equipped with many features that make them fantastic for you to use on the go. From offering a great reading experience to giving you a device to listen to audio and watch videos, as well as having complete control to your entire smart feature, the IPhone Series offers an experience unlike any other. . With so many new features and options available on this smartphone, you may be left wondering how to get the most out of it. This guide is necessary for you to get the most out of your new topnotch device. br>Each chapter in this guide will maximize your enjoyment, assist you with customizing your experience, explain each feature and setting, and assist you, if you run into any issues. You will learn about tons of secrets that arrived with the iOS 13 on the Phone to help you navigate this flagship device like an Expert. It is truly is the best guidebook to have to help you get the most out of your iPhone 6, 7 & iPhone 8. Here's a preview of what you will learn: ?Everything you need to know about the iOS 13 ?How to set up Your iPhone ?How to Use Split View for Multitasking in iPhone ?How to Keep Photos in Sync between Your iPhone and other Apple device ?How To Sync Documents between Your IPhone and iPad Pro? How to Restore or Transfer Your Data from another Phone? How to Make Your Photos Pop with Color iPhone? And Much Much More When you are finished reading this book, you are going to be an expert, even with your new iPhone. You will know everything about Your new iPhone and how to use it. Scroll up and Click on the Buy now Button to get your Guide now!

# The Ultimate IPhone 6s and IPhone 6s Plus User Manual - How to Use IPhone 6s Plus Advanced Tips and Tricks and New IPhone 6s and **IPhone 6s Plus Hidden Features!** John Wiley & Sons

The secret history of the invention that changed everything-and became the most profitable product in the world. NATIONAL BESTSELLERShortlisted for the Financial Times Business Book of the Year Award One of the Best Business Books of 2016 - CNBC, Bloomberg, 1-800-CEO-Read "The One Device is a tour de force, with a fast-paced edge and heaps of analytical insight." -Ashlee Vance, New York Times bestselling author of Elon Musk "A stunning book. You will never look at your iPhone the same way again." -Dan Lyons, New York Times bestselling author of Disrupted Odds are that as you read this, an iPhone is within reach. But before Steve Jobs introduced us to "the one device," as he called it, a cell phone was merely what you used to make calls on the go. How did the iPhone transform our world and turn Apple into the most valuable company ever? Veteran technology journalist Brian Merchant reveals the inside story you won't hear from Cupertino-based on his exclusive interviews with the engineers, inventors, and developers who guided every stage of the iPhone's creation. This deep dive takes you from inside One Infinite Loop to 19th century France to WWII America, from the driest place on earth to a Kenyan pit of toxic e-waste, and even deep inside Shenzhen's notorious "suicide" factories." It's a firsthand look at how the cutting-edge tech that makes the world work-touch screens, motion trackers, and even AI-made their way into

our pockets. The One Device is a roadmap for design and engineering genius, an anthropology of the modern age, and an unprecedented view into one of

#### iPhone For Seniors For Dummies Lulu.com

The iPhone 6S and 6S Plus are the newest phones that have been released by top rate electronic manufacturer Apple Incorporated. These newer models are the latest in technology and was only recently released to the public. There are significant upgrades and improvements in their technology and will allow users to achieve their needs effortlessly. These devices can be purchased online at leading electronic distributors or in store, at an Apple store or via an electronic retail store. This phones have been upgraded to process the needs of the user much faster than previous models. In addition to this, there are improved cameras, battery life and recognition features. These allow the user to get more from their device with minimal effort. The phones operate using the latest software that is available from Apple and you can be guaranteed to enjoy the greatest and latest in mobile technology.

#### **Obama: An Intimate Portrait** John Wiley & Sons

A visual guide to the iPhone—now fully updated If you are a visual learner, Teach Yourself VISUALLY iPhone, 3rd Edition is the book for you with 500 full-color screenshots that clearly illustrate all the features your iPhone has to offer. Get the most from your iPhone, whether you're a beginner or an iPhone enthusiast who's learning the latest features, this easily accessible guide provides visually rich tutorials and step-by-step instructions that will help you unlock all your device has to offer. Learn the latest features of iOS Master the basic functions of your iPhone and customize your settings Ensure you're getting optimal performance from your iPhone Find the best apps and services to fit your personal and business needs Your Iphone Encyclopaedia John Wiley & Sons

The iPhone 11, iPhone 11 Pro, and iPhone 11 Pro Max are faster than ever and have more powerful cameras. With the latest edition of this bestselling guide, you get a funny, simplified guide to the tips, shortcuts, and workarounds that will turn you into an iPhone master. For those who want the most sophisticated technology available in a mobile phone, but without a sky-high price, the iPhone 11 made from surgical-grade stainless steel with a selection of colors to choose from, and a double-lens camera array at the back is the best mobile phone available to date. Millions of people all over the world are excited about this new iPhone 11, iPhone 11 pro and iPhone 11 Pro Max, simply because the iPhone offers many advance and exciting features, including a camera like no other, Siri, turn-by-turn driving directions, a calendar, and a lot more.

#### <u>IPhone 6</u> John Wiley & Sons

iPhone 6The Ultimate iPhone 6s & iPhone 6s Plus User Manual - How to Use iPhone 6s Plus Advanced Tips and Tricks and New iPhone 6s and iPhone 6s Plus Hidden Features! The big war between Android smart phones and the classic and much sought-after iPhone has certainly caused both sides to up their game. The aggregate result, of course, is emerging technologies that astound and dazzle consumers. iPhone 6s: The Ultimate iPhone 6s and iPhone 6s Plus Manual will walk you through the features, benefits, and trick to optimizing the use of these amazing technological advances. The downside to the substantial technology is that most people only skim the surface of the features on their phones, which is why this manual has come at the right time to bring even the novice iPhone user to dive into the technological superstructure that is Apple's iPhone. The 6s and 6s Plus have intense enhancements and this eBook will walk you through them. Some of the topics covered include: iPhone Background Differences Between 6s and 6s Plus Useful Applications Feature Presentations By the end of this informative manual, the iPhone 6s and 6s Plus users will be one step ahead of the crowd and at the top of the smart phone food chain. The helps, hints, directions, and advice are all designed to allow you to optimize the use of the iPhone phenomenon.

IPhone 6The Ultimate iPhone 6 User Guide - Learn How to Master and Get The Most out Of Your iPhone and iOS TodayThis book has narrated all the necessary things which should be considered by you when you are going to learn the basics of working with IPhone 6. Various applications are there which are used by IPhone 6 and you have now learnt the characteristics and usage of all kinds of applications. Starting from the very basics till the method of playing games using IPhone 6, everything has been elaborated completely with a conclusion that learning to use a IPhone 6 is not a difficult task at all and even if you are of any age you can learn the working of IPhone 6 and its characteristics without having any sort of difficulty while learning it. Here is a preview of what you'll learn: The basics of working with iPhone 6 Unboxing the device Working of different applications The basics of iOS

The Ultimate IPhone 6s Handbook Createspace Independent Publishing Platform

The Ultimate IPhone 6 User Guide - Learn How to Master and Get the Most Out of Your IPhone and IOS Today Lulu.com

Need help with the iPhone 6S or iPhone 6S Plus? The iPhone 6S and 6S Plus introduced the 3D Touch feature, which completely redefines how you use your iPhone. Many other new features were also introduced in iOS 9. This guide will introduce you to these new features, as well as iOS 9. The Guide to the iPhone 6S gives task-based instructions without using any technical jargon. Learning which buttons perform which functions is useless unless you know how it will help you in your everyday use of the iPhone. Therefore, this guide will teach you how to perform the most common tasks. Instead of presenting arbitrary instructions in lengthy paragraphs, this book gives unambiguous, simple step-by-step procedures. Additionally, detailed screenshots help you to confirm that you are on the right track. This guide also explains Secret Tips and Tricks to help you accomplish your day-to-day tasks much faster. If you get stuck, refer to the Troubleshooting section to isolate and solve the problem. Help is here!